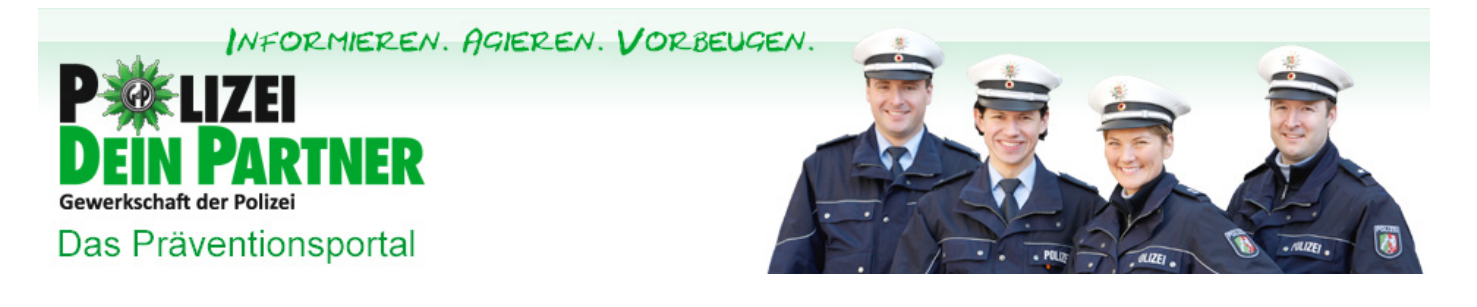

[Video: Auto winterfest machen >](https://www.polizei-dein-partner.de/service/praeventionsvideos/detailansicht-praeventionsvideos/artikel/video-auto-winterfest-machen.html) [< Video: Tipps zum Einbruchschutz](https://www.polizei-dein-partner.de/service/praeventionsvideos/detailansicht-praeventionsvideos/artikel/video-tipps-zum-einbruchschutz.html)

# **Daten richtig löschen**

**Tipps zum nachhaltigen Löschen von Daten auf Handys, Tablets und PCs**

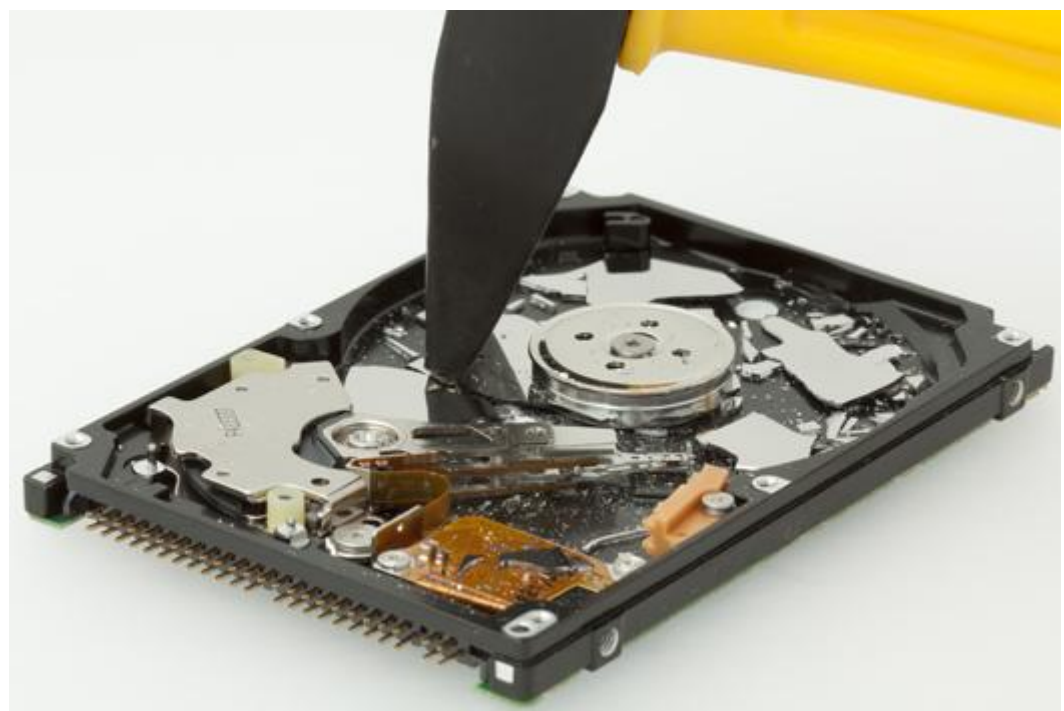

Die physische Zerstörung von Datenträgern kommt beim Weiterverkauf von Geräten natürlich nicht in Frage

**© lipowski, fotolia**

Bevor man ausgediente Computer, Festplatten, Smartphones, Tablets oder Handys an Dritte oder zum Elektroschrottrecycling gibt, sollten private Daten gelöscht werden. Was ist dabei zu beachten? Wann sind die Daten wirklich richtig gelöscht und nicht wiederherzustellen?

## **Normales Löschen ist unwirksam**

Die ernüchternde Wahrheit ist: Daten, die man löscht, sind meist noch vorhanden. Bei Windows zum Beispiel werden Dateien beim Löschen in den Papierkorb-Ordner gepackt. Daraus werden die Daten aber erst entfernt, wenn der Speicherplatz des Papierkorbs komplett belegt ist oder der Benutzer den Papierkorb mit Rechtsklick auf das Icon leert. Allerdings werden die Daten dabei immer noch nicht gelöscht. Vielmehr werden die Verweise auf die Daten aus dem Inhaltsverzeichnis der Festplatte gelöscht. Theoretisch könnten die Daten dann mit neuen Informationen überschrieben werden. Passiert das nicht, liegen also weiterhin die vermeintlich gelöschten Daten auf der Festplatte. Das ist auch bei einer formatierten Festplatte oder einer SD-Karte nicht anders. Bei einer Standardformatierung passiert dasselbe wie gerade beschrieben: Das Inhaltsverzeichnis der Daten wird gelöscht, nicht aber die Dateien selbst.

## **Datensicherheit**

Auf Handys oder Computern sind oft sensible, persönliche Daten. Nicht nur kompromittierende Fotos, auch Geburts-, Adress- oder Bankdaten sowie Passwörter sollten nicht in die Hände Dritter geraten. Die Mosaiksteinchen von Daten, die auf alten Festplatten rekonstruiert werden können, verraten eine Menge über den Besitzer des Geräts. Und der weiß oft gar nicht, dass der alte Rechner diese Rückschlüsse zulässt. Er ist in dem Glauben, die Daten nachhaltig gelöscht zu haben.

### **Festplatten nachhaltig löschen**

Die effektivste Methode, Daten zu löschen, ist sicher, die Festplatte zu zertrümmern; also die einzelnen Speicherchips physisch zu beschädigen. Allerdings ist dieses Verfahren gänzlich ungeeignet, möchte man die Geräte an andere weitergeben. Laut [Bundesamt für](https://www.polizei-dein-partner.de/service/praevention-kompakt.html?tx_dpnglossary_glossary%5Baction%5D=show&tx_dpnglossary_glossary%5Bcontroller%5D=Term&tx_dpnglossary_glossary%5Bterm%5D=400&cHash=c821f21ed5baf3bbcb5b6f7646bfc531) [Sicherheit in der Informationstechnik \(BSI\)](https://www.polizei-dein-partner.de/service/praevention-kompakt.html?tx_dpnglossary_glossary%5Baction%5D=show&tx_dpnglossary_glossary%5Bcontroller%5D=Term&tx_dpnglossary_glossary%5Bterm%5D=400&cHash=c821f21ed5baf3bbcb5b6f7646bfc531) können Daten auf intakten Festplatten mit einer speziellen Software vollständig und nicht wiederherstellbar gelöscht werden. Dabei werden die Daten einmal oder mehrfach mit vorgegebenen Zeichen oder Zahlen von dem Programm überschrieben. In den meisten Fällen reicht das. Bei älteren Festplatten sollten die Daten siebenfach überschrieben werden, rät das BSI.

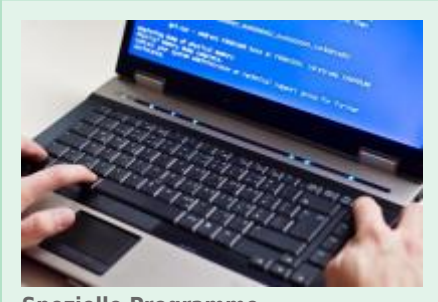

**Spezielle Programme überschreiben alte Daten mehrfach, sodass sie nicht mehr wiederherzustellen sind.**

© zimag3, fotolia

PC-versierten Nutzern wird für SSD oder SSHD zur Anwendung des ATA-"Secure-Erase" Befehls geraten. Hierbei wird eine Routine in der Festplatte angestoßen, die die gesamte Festplatte löscht. Das BSI empfiehlt, Programme zum Überschreiben der Festplatten zu verwenden, die von einem bootfähigen Medium wie einer CD oder einem USB-Stick gestartet werden und die Festplatten im Ganzen überschreiben. Zum Beispiel [Darik's Boot And Nuke \(DBAN\)](http://www.computerbild.de/download/DBAN-Darik-s-Boot-and-Nuke-945107.html) oder [Parted-Magic.](http://www.heise.de/download/parted-magic.html) Es gibt auch Gratis-Löschprogramme im [Internet](https://www.polizei-dein-partner.de/service/praevention-kompakt.html?tx_dpnglossary_glossary%5Baction%5D=show&tx_dpnglossary_glossary%5Bcontroller%5D=Term&tx_dpnglossary_glossary%5Bterm%5D=300&cHash=ebd8b26479bd8123ce3c97f9768ece8d). Manche sind sogar bereits im Betriebssystem enthalten: Apple bietet in den Dienstprogrammen einen Löschmodus mit mehrfachem Überschreiben an. Sie überschreiben die Daten, sodass sie nicht wiederherstellbar sind. Festplatten-Daten unter Windows können Benutzer mit dem Befehl "cipher /w:Ordner oder Datei" eliminieren. Er löscht den Ordner oder die entsprechende Datei und überschreibt den Speicherplatz zudem mehrmals. Allen Programmen gemeinsam ist, dass der Löschbeziehungsweise Überschreibungsvorgang Stunden dauern kann.

### **Handydaten löschen**

Für Handynutzer gilt erst einmal: Sim-Karte und Speicherkarte aus dem Handy nehmen. Daten auf iOS-Handys und -Tablets können unter "Einstellungen", "Allgemein", "Zurücksetzen" und dann mit dem Menübefehl "Inhalte & Einstellungen löschen" endgültig entfernt werden.

Bei Android-Geräten funktioniert das nicht einheitlich, weil es sehr viele verschiedene Android-Handys gibt. Beim Löschen der Dateien wird das Inhaltsverzeichnis des Datenträgers vernichtet, aber nicht die Daten. Diese können mit speziellen Programmen wiederhergestellt und nach wie vor ausgelesen werden. Ein Weg, seine Daten zu sichern: Ermöglicht das Android-Gerät eine Verschlüsselung, sollte man sie vor dem Löschen aktivieren: unter "Sicherheit" oder "Speicher" auf "Telefon verschlüsseln" klicken.

## **Nicht zu löschen**

Daten zu löschen kann natürlich nur dann funktionieren, wenn die dazu eingesetzte Software auch Zugriff auf diese Daten hat. Zum Beispiel entstehen auf SSD-Festplatten mit der Zeit Bereiche, die nicht mehr beschrieben und ausgelesen werden. Dieser Mechanismus soll eine gleichmäßige Schreibbelastung der verschiedenen Speicherzellen gewährleisten. Allerdings können diese "Bad Sectors" von manchen Löschprogrammen ebenfalls nicht erfasst werden, obwohl sich auf ihnen noch Daten befinden. Ebenfalls nicht zu löschen sind CDs und DVDs. Sie sollten also in einen speziellen Schredder wandern, zerschnitten oder zerkratzt werden. (ks) (24.07.2015)

- [Der digitale Nachlass](https://www.polizei-dein-partner.de/service/praeventionsvideos/detailansicht-praeventionsvideos/artikel/der-digitale-nachlass.html)
- [Urheberrecht im Internet](https://www.polizei-dein-partner.de/service/praeventionsvideos/detailansicht-praeventionsvideos/artikel/acta-urheberrecht-im-internet.html)
- [Video: Internetkriminalität So schütze ich mich!](https://www.polizei-dein-partner.de/service/praeventionsvideos/detailansicht-praeventionsvideos/artikel/video-internetkriminalitaet-so-schuetze-ich-mich.html)
- **[IT-Sicherheit für Berufsschüler](https://www.polizei-dein-partner.de/service/praeventionsvideos/detailansicht-praeventionsvideos/artikel/it-sicherheit-fuer-berufsschueler.html)**
- [Flüchtlinge in der Abmahnfalle](https://www.polizei-dein-partner.de/service/praeventionsvideos/detailansicht-praeventionsvideos/artikel/fluechtlinge-in-der-abmahnfalle.html)
- [Prävention von Cybermobbing im Schulkontext](https://www.polizei-dein-partner.de/service/praeventionsvideos/detailansicht-praeventionsvideos/artikel/praevention-von-cybermobbing-im-schulkontext.html)
- [Wer will an meine Daten?](https://www.polizei-dein-partner.de/service/praeventionsvideos/detailansicht-praeventionsvideos/artikel/wer-will-an-meine-daten.html)
- [IT in der Wolke](https://www.polizei-dein-partner.de/service/praeventionsvideos/detailansicht-praeventionsvideos/artikel/it-in-der-wolke.html)

[Alle Artikel dieser Kategorie](https://www.polizei-dein-partner.de/service/praeventionsvideos.html)

# **Weitere Präventionsvideos**

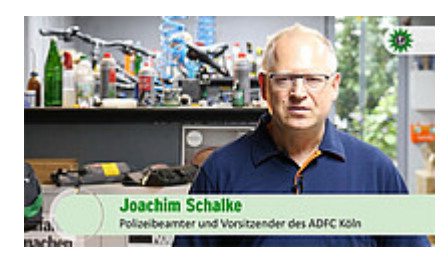

### **Mit Joachim Schalke, Vorsitzender des ADFC Köln [Video: Elektrofahrrad – aber sicher!](https://www.polizei-dein-partner.de/service/praeventionsvideos/detailansicht-praeventionsvideos/artikel/video-elektrofahrrad-aber-sicher.html)**

In diesem Video gibt Joachim Schalke vom ADFC Köln hilfreiche Tipps,..[.\[mehr erfahren\]](https://www.polizei-dein-partner.de/service/praeventionsvideos/detailansicht-praeventionsvideos/artikel/video-elektrofahrrad-aber-sicher.html)

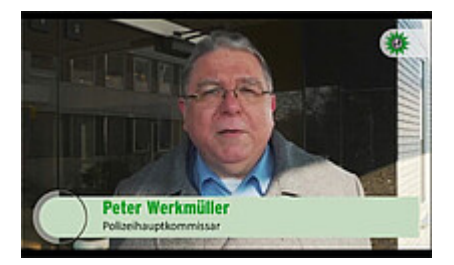

#### **Mit Peter Werkmüller, Polizeiliche Beratungsstelle Düsseldorf [Video: Einbruchschutz in Gewerbeimmobilien](https://www.polizei-dein-partner.de/service/praeventionsvideos/detailansicht-praeventionsvideos/artikel/video-einbruchschutz-in-gewerbeimmobilien.html)**

In diesem Video befasst sich Hauptkommissar Peter Werkmüller von..[.\[mehr erfahren\]](https://www.polizei-dein-partner.de/service/praeventionsvideos/detailansicht-praeventionsvideos/artikel/video-einbruchschutz-in-gewerbeimmobilien.html)

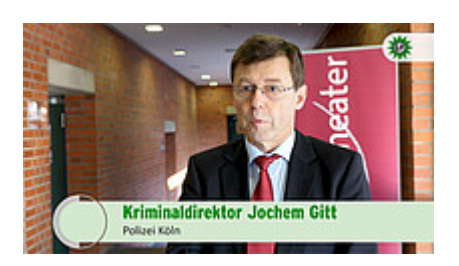

#### **Präventionstheater für Seniorinnen und Senioren [Video: Ausgetrickst – nicht mit uns!](https://www.polizei-dein-partner.de/service/praeventionsvideos/detailansicht-praeventionsvideos/artikel/video-ausgetrickst-nicht-mit-uns.html)**

Ob der klassische [Enkeltrick](https://www.polizei-dein-partner.de/service/praevention-kompakt.html?tx_dpnglossary_glossary%5Baction%5D=show&tx_dpnglossary_glossary%5Bcontroller%5D=Term&tx_dpnglossary_glossary%5Bterm%5D=89&cHash=e37ad68e03c26b7f88587191de4e36dd) oder der falsche Handwerker: Seniorinnen..[.\[mehr erfahren\]](https://www.polizei-dein-partner.de/service/praeventionsvideos/detailansicht-praeventionsvideos/artikel/video-ausgetrickst-nicht-mit-uns.html)

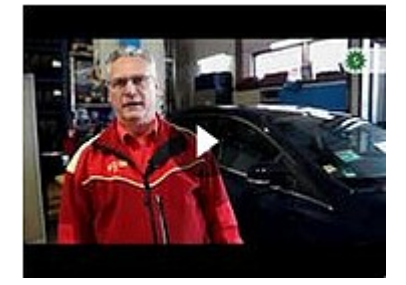

**Mit Christoph Birnstein, Automobilclub Europa (ACE) [Video: Auto winterfest machen](https://www.polizei-dein-partner.de/service/praeventionsvideos/detailansicht-praeventionsvideos/artikel/video-auto-winterfest-machen.html)**

In diesem Video gibt Christoph Birnstein, NRW-Regionalbeauftragter...[\[mehr erfahren\]](https://www.polizei-dein-partner.de/service/praeventionsvideos/detailansicht-praeventionsvideos/artikel/video-auto-winterfest-machen.html)

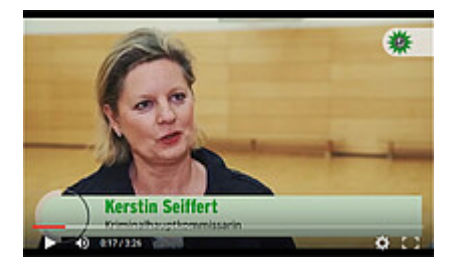

**Mit Kerstin Seiffert, Kriminalkommissariat Kriminalprävention und Opferschutz, P [Video: Frauen-Selbstbehauptungskurse](https://www.polizei-dein-partner.de/service/praeventionsvideos/detailansicht-praeventionsvideos/artikel/video-frauen-selbstbehauptungskurse.html)**

In diesem Video wird der Frauen-Selbstbehauptungskurs des..[.\[mehr erfahren\]](https://www.polizei-dein-partner.de/service/praeventionsvideos/detailansicht-praeventionsvideos/artikel/video-frauen-selbstbehauptungskurse.html)

© Verlag Deutsche Polizeiliteratur

## **Cookie Einstellungen**

□Statistiken **□Essentiell** 

Wir nutzen Cookies auf unserer Website, die in unserer [Datenschutzerklärung](https://www.polizei-dein-partner.de/service/ueber-uns/datenschutz.html) beschrieben sind. Wir verwenden anonyme Statistiken, um unsere Website zu verbessern. Bitte unterstützen Sie unsere wichtige Präventionsarbeit und akzeptieren Sie alle Cookies. Vielen Dank!

Nur essentielle Cookies akzeptierenAlle akzeptieren